Das ökonomische Prinzip verstehen

Die Produktivität berechnen

Die Wirtschaftlichkeit des Unternehmens ermitteln

Rentabilitäten berechnen und interpretieren

# **Kapitel 1** Grundlegende **BWL-Formeln**

nternehmen sind notwendig, damit Güter und Dienstleistungen zur Befriedigung menschlicher Bedürfnisse bereitgestellt werden. Da viele Güter wie Energie und Rohstoffe knapp sind, sollten die Unternehmen beim Gütereinsatz möglichst sparsam sein. Daher sollten die Unternehmen die folgenden grundlegenden Prinzipien beachten, um Güter und Dienstleistungen möglichst planvoll und rational bereitzustellen.

## Ökonomisches Prinzip

Beim ökonomischen Prinzip geht es darum, das Verhältnis aus Produktionseinsatz (eingesetzte Mittel und Ressourcen, auch Produktionsfaktoren oder Input genannt) und Produktionsergebnis (erstellte Güter und Dienstleistungen, auch Ertrag oder Output genannt) zu optimieren.

Zur Konkretisierung des ökonomischen Prinzips können Sie drei Unterprinzipien oder Formeln anwenden<sup>.</sup>

 $\blacktriangleright$  Maximumprinzip: Versuchen Sie, mit gegebenen Mitteln (das heißt mit feststehendem Input) das größtmögliche Ergebnis (das heißt den maximal möglichen Output) zu erzielen.

Beispiel: Der Transportunternehmer Hans Pfiffig versucht, bei gegebenem Fuhrpark und Mitarbeitern (= Input) möglichst viele Aufträge (= Output) zu bekommen und abzuarbeiten.

✔ **Minimumprinzip**: Versuchen Sie, ein vorgegebenes Ergebnis (das heißt einen bestimmten Output) mit möglichst geringen Mitteln (das heißt mit minimalem Input) zu erzielen.

Beispiel: Der Transportunternehmer Hans Pfiffig bemüht sich, eine vorgegebene Menge an Aufträgen mit dem geringstmöglichen Ressourceneinsatz im Fuhrpark und bei den Mitarbeitern zu erfüllen.

✔ **Optimumprinzip**: Versuchen Sie, ein möglichst günstiges Verhältnis zwischen Mitteleinsatz (Input) und Ergebnis (Output) zu erzielen.

Beispiel: Unser Transportunternehmer strebt an, das Verhältnis zwischen Mitteleinsatz (Fuhrpark und Mitarbeiter) und Ergebnis (Aufträge) so zu optimieren, dass die Differenz zwischen den Erträgen aus den Aufträgen und den Aufwendungen für den Fuhrpark und die Mitarbeiter möglichst groß ist. Mit anderen Worten: Hans Pfiffig versucht, seinen Gewinn zu maximieren!

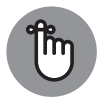

**oge** Das ökonomische Prinzip zielt darauf ab, dass ein Unternehmen seine Güter und Dienstleistungen möglichst kostengünstig erstellt und dadurch der Gewinn des Unternehmens möglichst maximiert wird.

> Das ökonomische Prinzip ist eher allgemein gehalten. In der Unternehmenspraxis wird es durch die Produktivitätsformel und das Prinzip der Wirtschaftlichkeit konkretisiert.

### **Produktivität**

Als Unternehmer interessiert Sie natürlich, wie produktiv Ihr Unternehmen ist.

Bei der Produktivität führen Sie eine reine Mengenbetrachtung durch. Sie setzen den mengenmäßigen Produktionseinsatz (Input) und das mengenmäßige Produktionsergebnis (Output) zueinander ins Verhältnis.

Producktivität =  $\frac{\text{Output} \cdot \text{Output}}{\text{Input} \cdot \text{Input}}$ 

Nehmen Sie folgendes Beispiel: Unser Transportunternehmer Hans Pfiffig möchte wissen, wie hoch der Benzinverbrauch eines Lkw ist. Dazu ermittelt er, wie hoch der Benzinverbrauch des Lkw im letzten Monat war (Input) und wie viele Kilometer der Lkw in diesem Zeitraum (Output) gefahren ist. In diesem Fall wird die Produktivität sinnvollerweise nach der umgekehrten Formel

Produktivität =  $\frac{\text{Inputmenge}}{\text{Outputmenge}}$ 

ermittelt.

In unserem Beispiel braucht der Lkw von Herrn Pfiffig 12 Liter pro Kilometer:

 $Productivität = \frac{1140 \text{ Liter}}{9.500 \text{ km}} = 0.12 \frac{\text{Liter}}{\text{km}} = 12 \frac{\text{Liter}}{100 \text{ km}}$ 

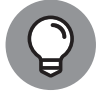

Mithilfe der Produktivität können Sie den Einsatzverbrauch oder die Leistungsfähigkeit eines Mitarbeiters (Arbeitsleistung in Stück/ Arbeitsstunden) zum Ausdruck bringen. Die Produktivitätskennziffer verliert aber an Aussagekraft, wenn der Input sich aus unterschiedlichen, nicht vergleichbaren Einsatzfaktoren wie Arbeitsstunden, Materialverbrauchsmengen oder Maschinenstunden zusammensetzt. Daher sollten Sie die Produktivität nur für einzelne Einsatzfaktoren ermitteln.

❦ ❦ Das Problem können Sie allerdings lösen, wenn Sie nicht die Einsatzmenge der Einsatzfaktoren zugrunde legen, sondern die Einsatzstoffe mit Geld bewerten. Dies erfolgt beim *Wirtschaftlichkeitsprinzip*.

#### **Wirtschaftlichkeit**

Bei der Wirtschaftlichkeit setzen Sie den wertmäßigen Output (= Ertrag) und den wertmäßigen Input (= Aufwand) zueinander in Beziehung. *Wertmäßig* bedeutet, dass Sie die Mengen mit Preisen bewerten.

Ertrag und Aufwandkönnen Sie wie folgt ermitteln:

Outputmenge ⋅ Guterpreis *̈* = Ertrag Inputmenge ⋅ Faktorpreis = Aufwand Wirtschaftlichkeit <sup>=</sup> wertmäßiger Output wertmäßiger Input <sup>=</sup> Ertrag Aufwand

In unserem Beispiel möchte der Transportunternehmer Hans Pfiffig wissen, wie wirtschaftlich seine Speditionsaufträge sind. Mithilfe der Buchhaltung und Kostenrechnung (siehe Kapitel 8) ermittelt er, wie hoch die Erträge und die gesamten Aufwendungen der einzelnen Aufträge sind. Um Gewinne erzielen zu können, sollte möglichst bei jedem Auftrag der Ertrag größer als der Aufwand sein. Das bedeutet, dass die Wirtschaftlichkeitskennziffer möglichst einen Wert *>* 1 aufweisen sollte.

Für einen Auftrag ermittelt der Transportunternehmer die folgenden angenommenen Erträge und Aufwendungen:

 $Wirtschaftlichkeit = \frac{Ertrag}{Autwand} = \frac{21.720 \text{ Euro}}{18.982 \text{ Euro}} = 1,14$ 

Da der Auftrag eine Wirtschaftlichkeitskennziffer von *>* 1 hat, liefert er einen positiven Beitrag zum Unternehmensgewinn. Wäre die Kennziffer aber *<* 1, sollte unser Transportunternehmer den Auftrag besser ablehnen. Oder er sollte versuchen, den Aufwand zu senken (zum Beispiel durch Senkung der Arbeitslöhne und der Fuhrparkkosten) oder den Ertrag durch eine Preiserhöhung zu steigern.

### **Rentabilität**

❦ ❦ nehmens wissen möchten, wie gut oder schlecht ein Gewinn einzuschätzen ist, In einer Marktwirtschaft versuchen die meisten privaten Unternehmen, einen Gewinn zu erzielen. Wenn das Management und die Gesellschafter eines Unterreicht der Gewinn als absolute Erfolgsgröße meist nicht aus. Besser ist es, den Gewinn in Relation zur Kapitalbasis zu setzen, um so eine relative Kennzahl zu bilden, mit deren Hilfe sich die Erfolgslage des Unternehmens über die letzten Jahre (Zeitvergleich) und im Vergleich zu anderen Unternehmen (Unternehmensvergleich) besser einschätzen lässt. Die mit dem Gewinn im Zähler eines Quotienten gebildeten Kennzahlen werden *Rentabilitätskennzahlen* genannt.

> Die Rentabilitätskennzahlen gehören zu den *relativen Kennzahlen*. Im Gegensatz zu *absoluten Kennzahlen,* wie beispielsweise dem Gewinn in Euro, werden bei relativen Kennzahlen zwei Größen zueinander in Relation gesetzt. Dadurch wird die Aussagekraft und Vergleichbarkeit von Kennziffern erhöht.

> Die beiden in der Praxis am häufigsten verwendeten Rentabilitätsformeln sind die *Eigenkapitalrentabilität* und die *Umsatzrentabilität*.

✔ **Eigenkapitalrentabilität**: Dies ist eine wichtige Kennzahl für die Anteilseigner des Unternehmens, weil sie die Verzinsung des investierten Kapitals angibt.

Eigenkapitalrentabilitat*̈* <sup>=</sup> Gewinn Eigenkapital <sup>⋅</sup> <sup>100</sup>

✔ **Umsatzrentabilität**: Sie drückt als Prozentgröße aus, wie viel Gewinn von einem Euro Umsatz übrig bleibt. Eine Umsatzrentabilität von 3 % bedeutet also, dass dem Unternehmen von 1 Euro Umsatz gerade 3 Cent als Gewinn verbleiben.

Umsatzrentabilität =  $\frac{\text{Gewinn}}{\text{Umsatz}} \cdot 100$ 

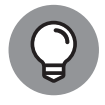

Bei der Berechnung der Eigenkapitalrentabilität verwenden Sie den Gewinn, weil er den Gesellschaftern des Unternehmens für die Bereitstellung des Eigenkapitals zusteht. Wenn Sie sich nun fragen, wo Sie die einzelnen Zahlen herbekommen, kommen hier einige Tipps für Sie:

- ✔ **Gewinn**: Als Gewinn können Sie den Jahresüberschuss vor Steuern aus der Gewinn-und-Verlust-Rechnung des Unternehmens heranziehen.
- ✔ **Eigenkapital**: Das Eigenkapital entnehmen Sie der Passivseite der Bilanz.

✔ **Umsatz**: Auch der Umsatz steht in der Gewinn-und-Verlust-Rechnung.

Sowohl die Eigenkapitalrentabilität als auch die Umsatzrentabilität multiplizieren Sie mit 100, weil die Ergebnisse Prozentgrößen sind.

❦ ❦ Anstelle von Eigenkapitalrentabilität und Umsatzrentabilität wird in der Praxis auch oft von *Eigenkapitalrendit*e und *Umsatzrendite* gesprochen.

> Nehmen Sie an, der europaweit tätige Kopiergerätehersteller Canox AG hat einen Gewinn von 95 Mio. Euro erzielt, 10 % mehr als im Vorjahr. Aber ist das Unternehmen damit profitabel? Zur Beantwortung dieser Frage benötigen Sie zunächst einige Angaben:

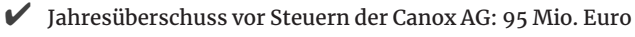

 $\blacktriangleright$  Eigenkapital am Jahresende laut Bilanz: 431 Mio. Euro

■ Umsatz: 1.820 Mio. Euro.

Wie errechnen Sie nun die Eigenkapital- und Umsatzrentabilität? Ganz einfach:

Eigenkapitalrentabilität = 
$$
\frac{\text{Gewinn}}{\text{Eigenkapital}} \cdot 100
$$

$$
= \frac{95 \text{ Mio. Euro}}{431 \text{ Mio. Euro}} \cdot 100 = 22,04\%
$$
Umsatzrentabilität = 
$$
\frac{\text{Gewinn}}{\text{Umsatz}} \cdot 100 = \frac{95 \text{ Mio. Euro}}{1.820 \text{ Mio. Euro}} \cdot 100 = 5,22\%
$$

Die Rentabilität des Unternehmens haben Sie jetzt zwar ermittelt, zur Interpretation sollten Sie nun aber Vergleichskennzahlen aus früheren Jahren und von Unternehmen der gleichen Branche heranziehen.

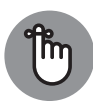

Laut Bundesbankstatistik liegen die Eigenkapitalrentabilität der deutschen Unternehmen im langfristigen Durchschnitt bei über 20% und die Umsatzrendite bei durchschnittlich zwischen 3% und 5%. Beachten Sie dabei aber, dass es größenklassenbedingt und branchenabhängig sehr starke Abweichungen von diesen Durchschnittswerten gibt.

Die Eigenkapital- und Umsatzrentabilität der Canox AG sind also ganz passabel.